# The Abstraction: Address Spaces

In the early days, building computer systems was easy. Why, you ask? Because users didn't expect much. It is those darned users with their expectations of "ease of use", "high performance", "reliability", etc., that really have led to all these headaches. Next time you meet one of those computer users, thank them for all the problems they have caused.

### 13.1 Early Systems

From the perspective of memory, early machines didn't provide much of an abstraction to users. Basically, the physical memory of the machine looked something like what you see in Figure 13.1 (page 2).

The OS was a set of routines (a library, really) that sat in memory (starting at physical address 0 in this example), and there would be one running program (a process) that currently sat in physical memory (starting at physical address 64k in this example) and used the rest of memory. There were few illusions here, and the user didn't expect much from the OS. Life was sure easy for OS developers in those days, wasn't it?

# 13.2 Multiprogramming and Time Sharing

After a time, because machines were expensive, people began to share machines more effectively. Thus the era of **multiprogramming** was born [DV66], in which multiple processes were ready to run at a given time, and the OS would switch between them, for example when one decided to perform an I/O. Doing so increased the effective **utilization** of the CPU. Such increases in **efficiency** were particularly important in those days where each machine cost hundreds of thousands or even millions of dollars (and you thought your Mac was expensive!).

Soon enough, however, people began demanding more of machines, and the era of **time sharing** was born [S59, L60, M62, M83]. Specifically, many realized the limitations of batch computing, particularly on programmers themselves [CV65], who were tired of long (and hence ineffec-

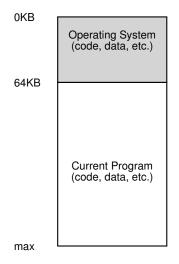

Figure 13.1: Operating Systems: The Early Days

tive) program-debug cycles. The notion of **interactivity** became important, as many users might be concurrently using a machine, each waiting for (or hoping for) a timely response from their currently-executing tasks.

One way to implement time sharing would be to run one process for a short while, giving it full access to all memory (Figure 13.1), then stop it, save all of its state to some kind of disk (including all of physical memory), load some other process's state, run it for a while, and thus implement some kind of crude sharing of the machine [M+63].

Unfortunately, this approach has a big problem: it is way too slow, particularly as memory grows. While saving and restoring register-level state (the PC, general-purpose registers, etc.) is relatively fast, saving the entire contents of memory to disk is brutally non-performant. Thus, what we'd rather do is leave processes in memory while switching between them, allowing the OS to implement time sharing efficiently (as shown in Figure 13.2, page 3).

In the diagram, there are three processes (A, B, and C) and each of them have a small part of the 512KB physical memory carved out for them. Assuming a single CPU, the OS chooses to run one of the processes (say A), while the others (B and C) sit in the ready queue waiting to run.

As time sharing became more popular, you can probably guess that new demands were placed on the operating system. In particular, allowing multiple programs to reside concurrently in memory makes **protection** an important issue; you don't want a process to be able to read, or worse, write some other process's memory.

WWW.OSTEP.ORG

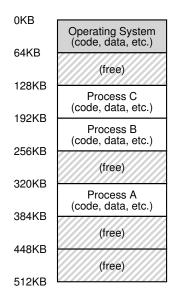

Figure 13.2: Three Processes: Sharing Memory

## 13.3 The Address Space

However, we have to keep those pesky users in mind, and doing so requires the OS to create an **easy to use** abstraction of physical memory. We call this abstraction the **address space**, and it is the running program's view of memory in the system. Understanding this fundamental OS abstraction of memory is key to understanding how memory is virtualized.

The address space of a process contains all of the memory state of the running program. For example, the **code** of the program (the instructions) have to live in memory somewhere, and thus they are in the address space. The program, while it is running, uses a **stack** to keep track of where it is in the function call chain as well as to allocate local variables and pass parameters and return values to and from routines. Finally, the **heap** is used for dynamically-allocated, user-managed memory, such as that you might receive from a call to malloc() in C or new in an object-oriented language such as C++ or Java. Of course, there are other things in there too (e.g., statically-initialized variables), but for now let us just assume those three components: code, stack, and heap.

In the example in Figure 13.3 (page 4), we have a tiny address space (only 16KB)<sup>1</sup>. The program code lives at the top of the address space

<sup>&</sup>lt;sup>1</sup>We will often use small examples like this because (a) it is a pain to represent a 32-bit address space and (b) the math is harder. We like simple math.

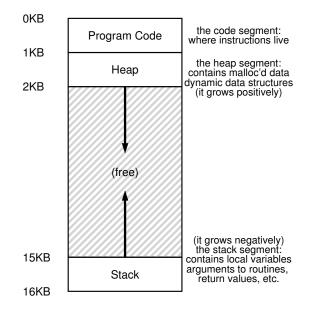

Figure 13.3: An Example Address Space

(starting at 0 in this example, and is packed into the first 1K of the address space). Code is static (and thus easy to place in memory), so we can place it at the top of the address space and know that it won't need any more space as the program runs.

Next, we have the two regions of the address space that may grow (and shrink) while the program runs. Those are the heap (at the top) and the stack (at the bottom). We place them like this because each wishes to be able to grow, and by putting them at opposite ends of the address space, we can allow such growth: they just have to grow in opposite directions. The heap thus starts just after the code (at 1KB) and grows downward (say when a user requests more memory via malloc()); the stack starts at 16KB and grows upward (say when a user makes a procedure call). However, this placement of stack and heap is just a convention; you could arrange the address space in a different way if you'd like (as we'll see later, when multiple **threads** co-exist in an address space, no nice way to divide the address space like this works anymore, alas).

Of course, when we describe the address space, what we are describing is the **abstraction** that the OS is providing to the running program. The program really isn't in memory at physical addresses 0 through 16KB; rather it is loaded at some arbitrary physical address(es). Examine processes A, B, and C in Figure 13.2; there you can see how each process is loaded into memory at a different address. And hence the problem:

OPERATING SYSTEMS [VERSION 1.01]

#### THE CRUX: HOW TO VIRTUALIZE MEMORY

How can the OS build this abstraction of a private, potentially large address space for multiple running processes (all sharing memory) on top of a single, physical memory?

When the OS does this, we say the OS is **virtualizing memory**, because the running program thinks it is loaded into memory at a particular address (say 0) and has a potentially very large address space (say 32-bits or 64-bits); the reality is quite different.

When, for example, process A in Figure 13.2 tries to perform a load at address 0 (which we will call a **virtual address**), somehow the OS, in tandem with some hardware support, will have to make sure the load doesn't actually go to physical address 0 but rather to physical address 320KB (where A is loaded into memory). This is the key to virtualization of memory, which underlies every modern computer system in the world.

## 13.4 Goals

Thus we arrive at the job of the OS in this set of notes: to virtualize memory. The OS will not only virtualize memory, though; it will do so with style. To make sure the OS does so, we need some goals to guide us. We have seen these goals before (think of the Introduction), and we'll see them again, but they are certainly worth repeating.

One major goal of a virtual memory (VM) system is **transparency**<sup>2</sup>. The OS should implement virtual memory in a way that is invisible to the running program. Thus, the program shouldn't be aware of the fact that memory is virtualized; rather, the program behaves as if it has its own private physical memory. Behind the scenes, the OS (and hardware) does all the work to multiplex memory among many different jobs, and hence implements the illusion.

Another goal of VM is **efficiency**. The OS should strive to make the virtualization as **efficient** as possible, both in terms of time (i.e., not making programs run much more slowly) and space (i.e., not using too much memory for structures needed to support virtualization). In implementing time-efficient virtualization, the OS will have to rely on hardware support, including hardware features such as TLBs (which we will learn about in due course).

Finally, a third VM goal is **protection**. The OS should make sure to **protect** processes from one another as well as the OS itself from pro-

<sup>&</sup>lt;sup>2</sup>This usage of transparency is sometimes confusing; some students think that "being transparent" means keeping everything out in the open, i.e., what government should be like. Here, it means the opposite: that the illusion provided by the OS should not be visible to applications. Thus, in common usage, a transparent system is one that is hard to notice, not one that responds to requests as stipulated by the Freedom of Information Act.

#### TIP: THE PRINCIPLE OF ISOLATION

Isolation is a key principle in building reliable systems. If two entities are properly isolated from one another, this implies that one can fail without affecting the other. Operating systems strive to isolate processes from each other and in this way prevent one from harming the other. By using memory isolation, the OS further ensures that running programs cannot affect the operation of the underlying OS. Some modern OS's take isolation even further, by walling off pieces of the OS from other pieces of the OS. Such **microkernels** [BH70, R+89, S+03] thus may provide greater reliability than typical monolithic kernel designs.

cesses. When one process performs a load, a store, or an instruction fetch, it should not be able to access or affect in any way the memory contents of any other process or the OS itself (that is, anything *outside* its address space). Protection thus enables us to deliver the property of **isolation** among processes; each process should be running in its own isolated co-coon, safe from the ravages of other faulty or even malicious processes.

In the next chapters, we'll focus our exploration on the basic **mechanisms** needed to virtualize memory, including hardware and operating systems support. We'll also investigate some of the more relevant **policies** that you'll encounter in operating systems, including how to manage free space and which pages to kick out of memory when you run low on space. In doing so, we'll build up your understanding of how a modern virtual memory system really works<sup>3</sup>.

## 13.5 Summary

We have seen the introduction of a major OS subsystem: virtual memory. The VM system is responsible for providing the illusion of a large, sparse, private address space to programs, which hold all of their instructions and data therein. The OS, with some serious hardware help, will take each of these virtual memory references, and turn them into physical addresses, which can be presented to the physical memory in order to fetch the desired information. The OS will do this for many processes at once, making sure to protect programs from one another, as well as protect the OS. The entire approach requires a great deal of mechanism (lots of low-level machinery) as well as some critical policies to work; we'll start from the bottom up, describing the critical mechanisms first. And thus we proceed!

<sup>&</sup>lt;sup>3</sup>Or, we'll convince you to drop the course. But hold on; if you make it through VM, you'll likely make it all the way!

ASIDE: EVERY ADDRESS YOU SEE IS VIRTUAL

Ever write a C program that prints out a pointer? The value you see (some large number, often printed in hexadecimal), is a **virtual address**. Ever wonder where the code of your program is found? You can print that out too, and yes, if you can print it, it also is a virtual address. In fact, any address you can see as a programmer of a user-level program is a virtual address. It's only the OS, through its tricky techniques of virtualizing memory, that knows where in the physical memory of the machine these instructions and data values lie. So never forget: if you print out an address in a program, it's a virtual one, an illusion of how things are laid out in memory; only the OS (and the hardware) knows the real truth.

Here's a little program (va.c) that prints out the locations of the main() routine (where code lives), the value of a heap-allocated value returned from malloc(), and the location of an integer on the stack:

```
#include <stdio.h>
1
  #include <stdlib.h>
2
  int main(int argc, char *argv[]) {
3
    printf("location of code : %p\n", main);
4
    printf("location of heap : %p\n", malloc(100e6));
5
    int x = 3;
6
    printf("location of stack: %p\n", &x);
7
    return x;
8
   }
9
```

When run on a 64-bit Mac, we get the following output:

location of code : 0x1095afe50 location of heap : 0x1096008c0 location of stack: 0x7fff691aea64

From this, you can see that code comes first in the address space, then the heap, and the stack is all the way at the other end of this large virtual space. All of these addresses are virtual, and will be translated by the OS and hardware in order to fetch values from their true physical locations.

# References

[BH70] "The Nucleus of a Multiprogramming System" by Per Brinch Hansen. Communications of the ACM, 13:4, April 1970. The first paper to suggest that the OS, or kernel, should be a minimal and flexible substrate for building customized operating systems; this theme is revisited throughout OS research history.

[CV65] "Introduction and Overview of the Multics System" by F. J. Corbato, V. A. Vyssotsky. Fall Joint Computer Conference, 1965. A great early Multics paper. Here is the great quote about time sharing: "The impetus for time-sharing first arose from professional programmers because of their constant frustration in debugging programs at batch processing installations. Thus, the original goal was to time-share computers to allow simultaneous access by several persons while giving to each of them the illusion of having the whole machine at his disposal."

[DV66] "Programming Semantics for Multiprogrammed Computations" by Jack B. Dennis, Earl C. Van Horn. Communications of the ACM, Volume 9, Number 3, March 1966. *An early paper (but not the first) on multiprogramming.* 

[L60] "Man-Computer Symbiosis" by J. C. R. Licklider. IRE Transactions on Human Factors in Electronics, HFE-1:1, March 1960. A funky paper about how computers and people are going to enter into a symbiotic age; clearly well ahead of its time but a fascinating read nonetheless.

[M62] "Time-Sharing Computer Systems" by J. McCarthy. Management and the Computer of the Future, MIT Press, Cambridge, MA, 1962. Probably McCarthy's earliest recorded paper on time sharing. In another paper [M83], he claims to have been thinking of the idea since 1957. McCarthy left the systems area and went on to become a giant in Artificial Intelligence at Stanford, including the creation of the LISP programming language. See McCarthy's home page for more info: http://www-formal.stanford.edu/jmc/

[M+63] "A Time-Sharing Debugging System for a Small Computer" by J. McCarthy, S. Boilen, E. Fredkin, J. C. R. Licklider. AFIPS '63 (Spring), New York, NY, May 1963. A great early example of a system that swapped program memory to the "drum" when the program wasn't running, and then back into "core" memory when it was about to be run.

[M83] "Reminiscences on the History of Time Sharing" by John McCarthy. 1983. Available: http://www-formal.stanford.edu/jmc/history/timesharing/timesharing.html. A terrific historical note on where the idea of time-sharing might have come from including some doubts towards those who cite Strachey's work [S59] as the pioneering work in this area.

[NS07] "Valgrind: A Framework for Heavyweight Dynamic Binary Instrumentation" by N. Nethercote, J. Seward. PLDI 2007, San Diego, California, June 2007. Valgrind is a lifesaver of a program for those who use unsafe languages like C. Read this paper to learn about its very cool binary instrumentation techniques – it's really quite impressive.

[R+89] "Mach: A System Software kernel" by R. Rashid, D. Julin, D. Orr, R. Sanzi, R. Baron, A. Forin, D. Golub, M. Jones. COMPCON '89, February 1989. Although not the first project on microkernels per se, the Mach project at CMU was well-known and influential; it still lives today deep in the bowels of Mac OS X.

[S59] "Time Sharing in Large Fast Computers" by C. Strachey. Proceedings of the International Conference on Information Processing, UNESCO, June 1959. *One of the earliest references on time sharing.* 

[S+03] "Improving the Reliability of Commodity Operating Systems" by M. M. Swift, B. N. Bershad, H. M. Levy. SOSP '03. *The first paper to show how microkernel-like thinking can improve operating system reliability.* 

# Homework (Code)

In this homework, we'll just learn about a few useful tools to examine virtual memory usage on Linux-based systems. This will only be a brief hint at what is possible; you'll have to dive deeper on your own to truly become an expert (as always!).

# Questions

- 1. The first Linux tool you should check out is the very simple tool free. First, type man free and read its entire manual page; it's short, don't worry!
- 2. Now, run free, perhaps using some of the arguments that might be useful (e.g., -m, to display memory totals in megabytes). How much memory is in your system? How much is free? Do these numbers match your intuition?
- 3. Next, create a little program that uses a certain amount of memory, called memory-user.c. This program should take one commandline argument: the number of megabytes of memory it will use. When run, it should allocate an array, and constantly stream through the array, touching each entry. The program should do this indefinitely, or, perhaps, for a certain amount of time also specified at the command line.
- 4. Now, while running your memory-user program, also (in a different terminal window, but on the same machine) run the free tool. How do the memory usage totals change when your program is running? How about when you kill the memory-user program? Do the numbers match your expectations? Try this for different amounts of memory usage. What happens when you use really large amounts of memory?
- 5. Let's try one more tool, known as pmap. Spend some time, and read the pmap manual page in detail.
- 6. To use pmap, you have to know the **process ID** of the process you're interested in. Thus, first run ps auxw to see a list of all processes; then, pick an interesting one, such as a browser. You can also use your memory-user program in this case (indeed, you can even have that program call getpid() and print out its PID for your convenience).
- 7. Now run pmap on some of these processes, using various flags (like -x) to reveal many details about the process. What do you see? How many different entities make up a modern address space, as opposed to our simple conception of code/stack/heap?
- 8. Finally, let's run pmap on your memory-user program, with different amounts of used memory. What do you see here? Does the output from pmap match your expectations?